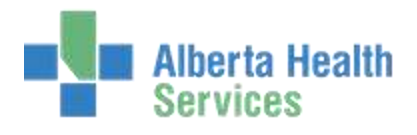

# **ITS –THERAPY SERVICES WORKFLOW**

### **INPATIENT WORKFLOW**

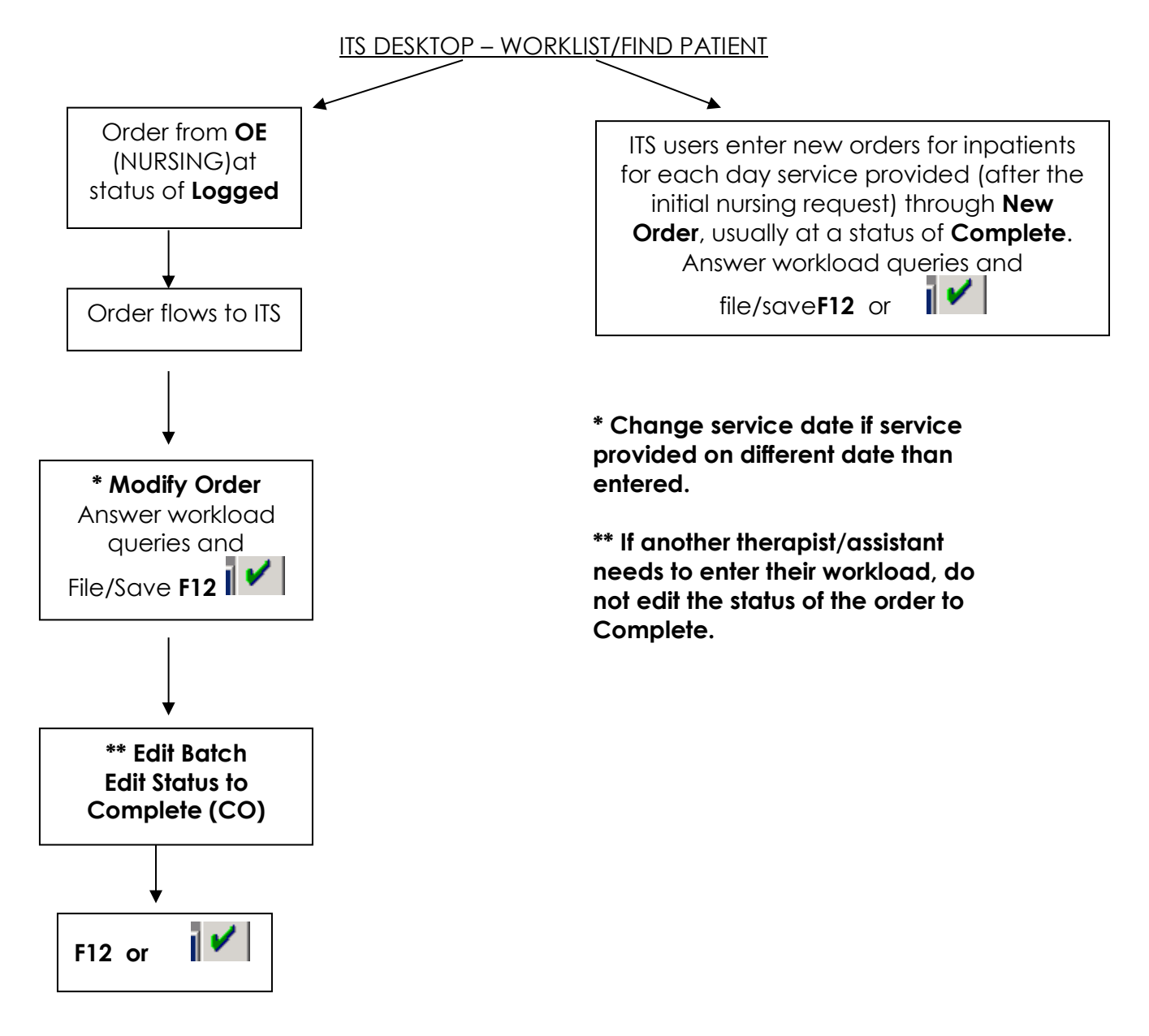

#### **Status of Order should be at Complete only after all service providers have entered associated workload for the visit**

If a second visit occurs at a different time on the same day for an inpatient, *enter a new order for that visit for that same date*, regardless of which provider(s) sees the patient. i.e. inpatient seen by therapist(s)and/or assistant(s) at the same time in the a.m., one order with both providers' stats indicated. Then if provider(s) provide service to the same patient on same day in the pm; enter a new order/order set with workload queries answered for the provider(s).

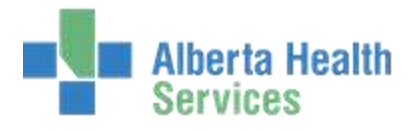

## **ITS –THERAPY SERVICES WORKFLOW**

#### **OUTPATIENT WORKFLOW**

ITS DESKTOP – WORKLIST/FIND PATIENT

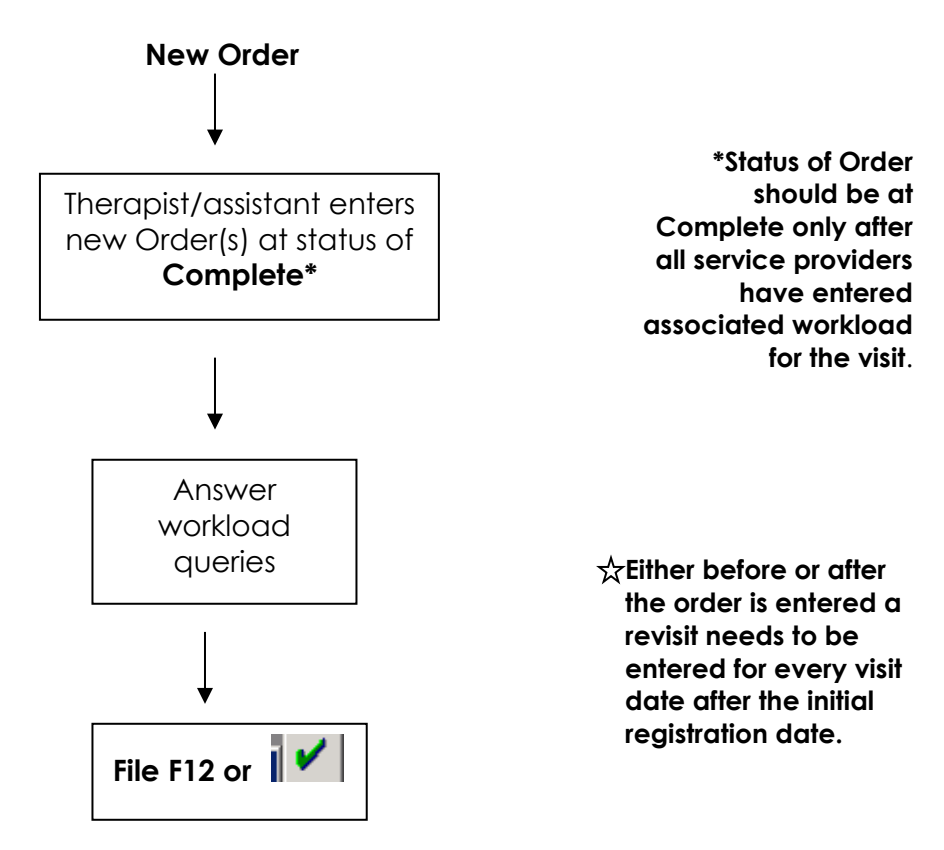

**For subsequent visits after the initial visit**, revisits will be entered and associated back to a Recurring Account by the front staff. **When entering an order, if prompted "Acct# Name was registered for date (different than date service was completed) Ok Anyway?" Say Yes, as the revisits can be entered at a later date.**

☆ If 2 separate visits occur on same day for a patient, enter a **new order for the second visit for that same date***.* **As well, need 2 revisits entered for that date.**

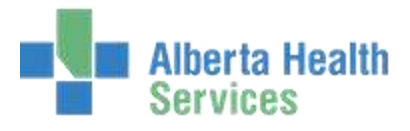

## **ITS –THERAPY SERVICES WORKFLOW**

#### **REGSITRATION PROCESS FOR RECURRING OUTPATIENTS**

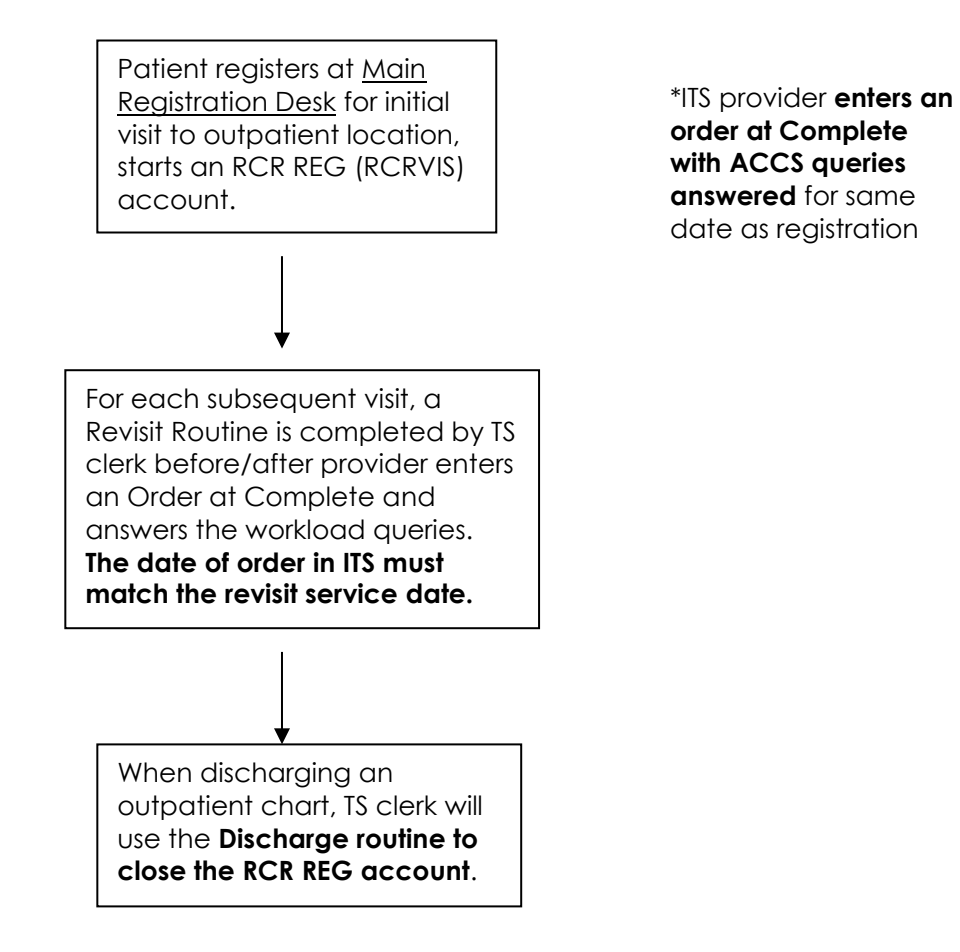

☆ If 2 visits occur on same day but at different times, enter a **new order for each visit** for that same date, **as well a revisit needs to be entered** (two times for the same date, different times).

 $\hat{X}$  The system will automatically discharge an account after there are no revisits entered within 180 days from the last date entered in Admissions.